## **Grafana 7.0 nach Umfrage überarbeitet**

Der Branchenprimus unter den Visualisierungstools für Metrikdaten Grafana geht in die siebte Runde. Diverse Umfragen innerhalb der Anwender- und Developer-Community hatten herausgefunden, was passionierte Grafana-Nutzer sich wünschen. Den größten Teil der nachgefragten Features haben die Entwickler nun umgesetzt und viele Bestandteile komplett überarbeitet, darunter auch den grafischen Editor zum Anlegen persönlicher Dashboards.

In Version 7 kann Grafana die Ausgabe von Tracing-Anwendungen grafisch darstellen. Weil es in verteilten Umgebungen wie Kubernetes kompliziert ist, einzelne Pakete durch das gesamte Netz zu verfolgen, leisten Anwendungen wie Jaeger hier gute Dienste – und deren Ausgabe integriert Grafana neuerdings ebenfalls.

Speziell an große Unternehmen richten sich die neuen Nutzungsstatistiken, die Grafana aufzeichnet. Firmen sollen so leichter die am häufigsten genutzten Dashboards ermitteln

können. Grafana erlaubt es, Ansichten zu bauen, die Admins relevante Daten ad hoc anzeigen, ohne dass sie sich erst durch verschiedene Dashboards klicken.

Auch neu sind einfache mathematische Operationen mit den Daten, die Grafana erhalten hat, um etwa Dashboards aus verschiedenen Datenquellen uniform anzuzeigen. Liefert ein Prometheus-Export die Durchsatzdaten etwa in KByte/s und ein anderes Werkzeug diese in MByte/s, dann kann der Admin das neuerdings vereinheitlichen, um nicht mit den Skalen durcheinanderzukommen.

Unter den gestalterischen Neuerungen stechen vor allem die Tabellen hervor, die zu den beliebtesten Werkzeugen zum Anzeigen von Metrikdaten gehören. Wenn es beim verteilten Speicher Ceph darum geht, verschiedene Parameter des Clusters übersichtlich anzuzeigen, bringt Grafana 7 ein neues und leistungsstarkes Werkzeug mit. Das ist flinker als sein Vorgänger und bietet mehr Einstellmöglichkeiten. (mfe@ix.de)

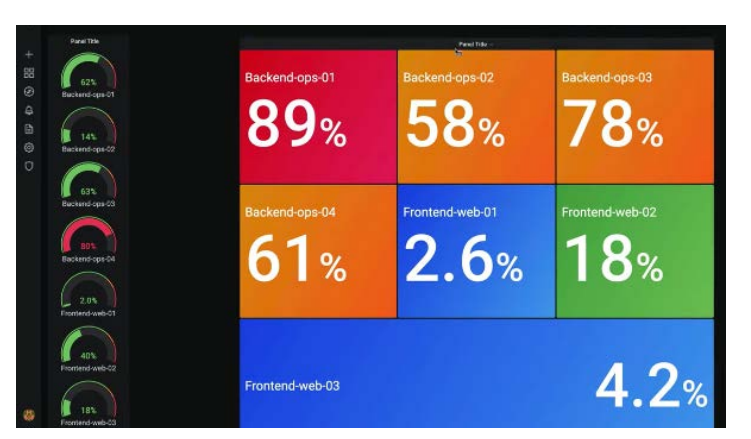

**Grafana 7 bringt sowohl eine neue Optik wie auch viele Neuerungen unter der Haube.** 

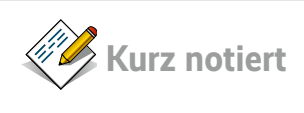

**Amazon und OpenShift** kooperieren, um die Container-Plattform OpenShift auf AWS zu bringen. Künftig lässt sich eine OpenShift-Instanz auf AWS dadurch in wenigen Mausklicks ausrollen.

**Icinga 2.8** unterstützt nun MySQL 8 sowie PHP 7.4. Verbesserungen der Suchfunktion liefern zudem schnellere Ergebnisse.

Der Backup-Experte **Veeam** stellt auf seiner Konferenz VeeamON 2020 Backupstrategie für Kubernetes und Veeam Availabilty Suite v10 vor.

## **Ansible Tower 3.7.0 verbessert Logging**

**ANSIBLE** 

Viele Neuerungen bringt die aktuelle Ansible-Version, wobei vor allem die Änderungen beim Logging und der Textausgabe an der Konsole Administratoren freuen dürften, weil sie Ansible handlicher und schneller machen.

Ein Problem, mit dem sämtliche Automationslösungen zu kämpfen haben, ist die oft begrenzte Möglichkeit, Text auf

dem Standardausgabekanal (stdout) auszugeben. Das führt dazu, dass Automationsläufe länger als nötig dauern und manchmal sogar abbrechen, weil Puffer überlaufen. In Ansible Tower 3.7.0

stellen sich die Entwickler dieser Aufgabe in mehrfacher Hinsicht. Einerseits haben sie den Algorithmus verändert, der das Abarbeiten von Jobs auf den Zielsystemen steuert. Umbauten in Ansible selbst sollen andererseits auch dazu beitragen, dass diverse Jobs künftig zudem schneller abgearbeitet werden. Das bewirkt, dass weniger Aus-

## **SailPoint verwaltet Zoom-, Slack- und Teams-Nutzer**

Boomende Konferenzdienste wie Zoom, Slack und Microsoft Teams in Zeiten der Coronakrise haben SailPoint veranlasst, seine Plattform für zentrales Identitätsmanagement aufzumöbeln. Ab Werk kommt jeder dieser Dienste mit seiner eigenen Benutzerverwaltung und

Zugriffsberechtigung, was zu einem in Unternehmen nur schwer erträglichen Flickenteppich von Ac-

counts führt. SailPoint bietet dafür eine zentrale Benutzerdatenbank, die in der neuesten Version auch den Umgang mit Zoom und Slack beherrscht.

Ein praktisches Feature sind dabei die Gastzugänge. Soll etwa

gabe gleichzeitig auf stdout einprasselt. Seit einiger Zeit bereits bietet Ansible Tower auch die Möglichkeit, Logdateien von den Systemen einzusammeln, die es beackert. Das ist hilfreich, um Logeinträge mit Events der Automation zu korrelieren – geht ein System nach einem Ansible-Lauf kaputt, lässt sich so potenziell eher herausfinden, welcher

> Dienst betroffen ist. In Tower 3.7.0 ersetzen die Entwickler den bisherigen Mechanismus zum Einsammeln von Logs allerdings durch ein neues System, das auf Rsyslog aufbaut. Es soll wesentlich

weniger anfällig für Engpässe und Fehlfunktionen sein als der Vorgänger.

Ganz nebenbei schneiden die Entwickler auch ein paar alte Zöpfe ab: Das Tower-CLI lässt sich nun nicht mehr mit Python 2 betreiben, wodurch ein größerer Brocken älteren Codes entrümpelt werden konnte.

(mfe@ix.de)

ein potenzieller Kunde oder Lieferant nur kurzzeitig Zugang zu den Diensten erhalten, lässt sich ein entsprechender Account beispielsweise mit einem vorgegebenen Ablaufdatum einrichten. Das Thema Compliance berücksichtigt der Hersteller dabei, indem er es ermöglicht, zentrale

> Vorschriften zu definieren, zum Beispiel Zugriffsregeln für die Anwender. Der Administrator weist diese den Anwendern dann per

Mausklick zu, etwa das Profil ..Lieferant". So ist automatisch und dokumentiert festgelegt, dass der Zugriff nur auf jene Systeme erfolgen kann, auf die der Lieferant auch zugriffsberechtigt ist. (mfe@ix.de)

*ASailPoint*